# DAWAN

Plande la formation

[www.dawa](https://www.dawan.fr)n.fr

# Formation Dreamweaver : Approfondisseme

Formation éligible au CPF, contactez-nous au 02/318.5

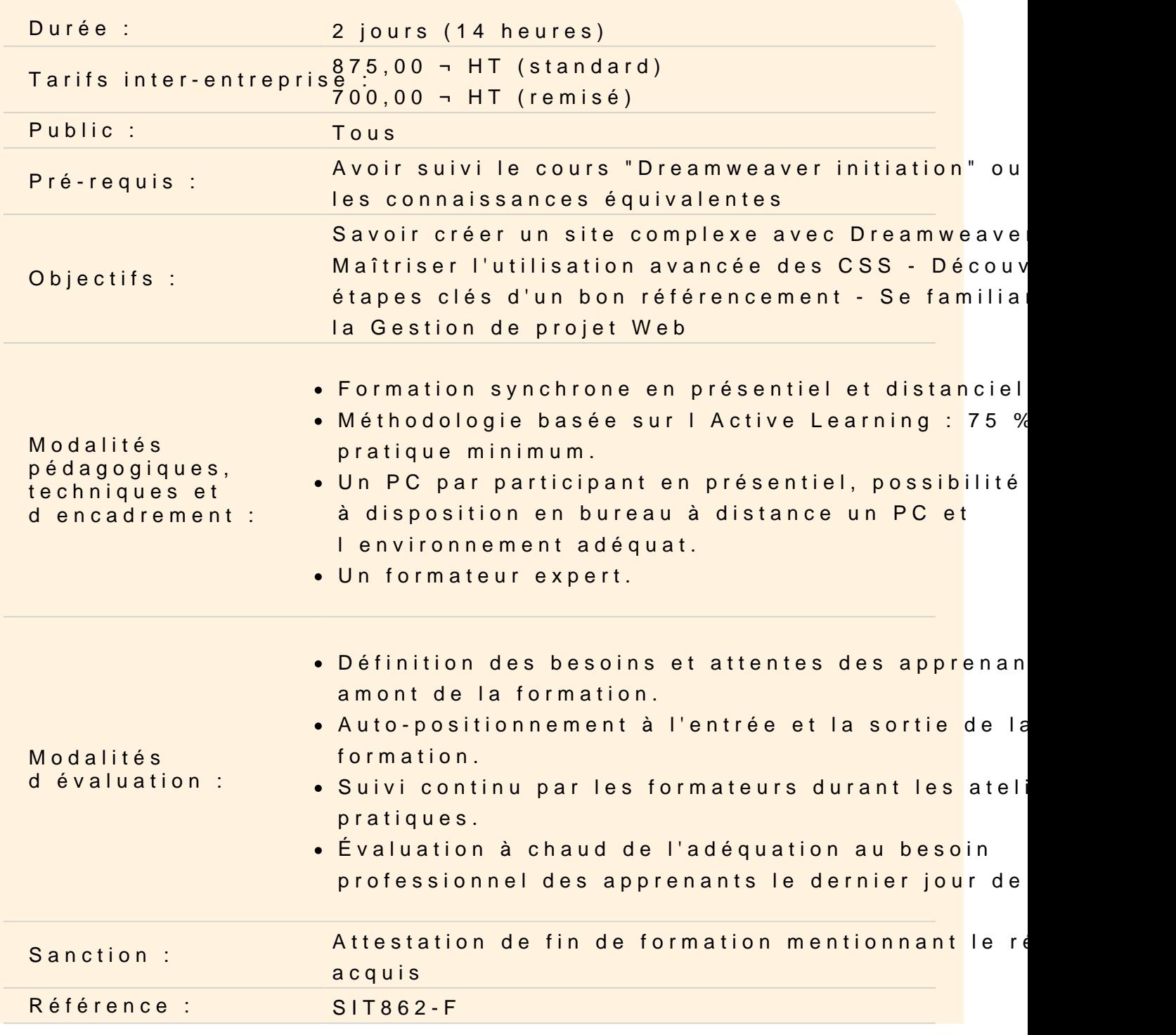

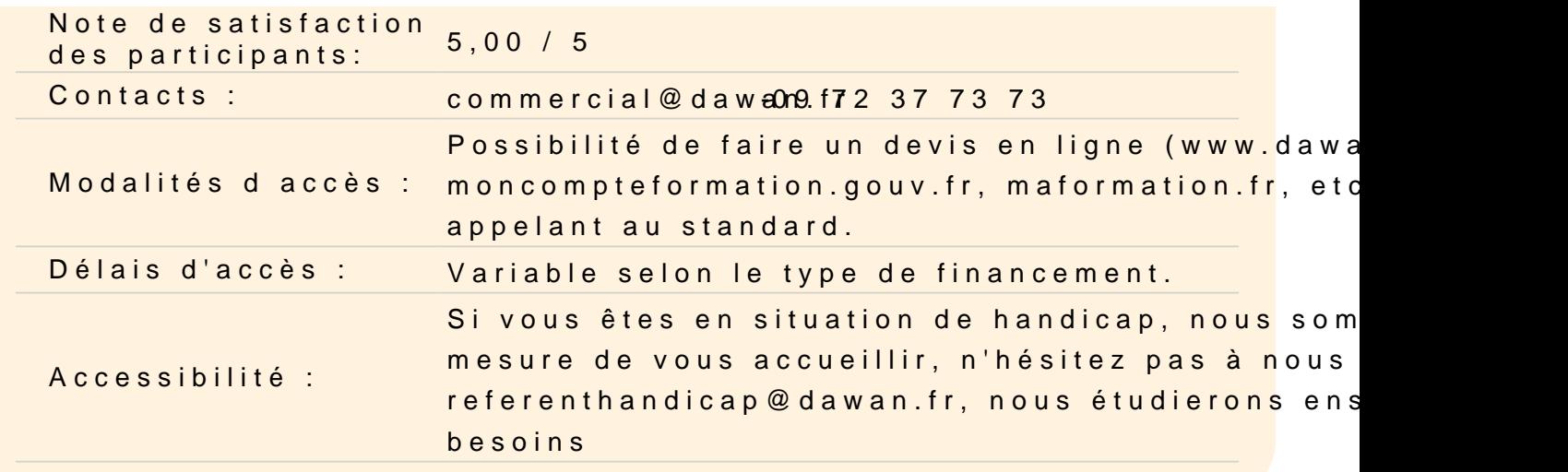

### Introduction

Les enjeux de la création d'un site web Rappels des méthodes de création de site Web

### Découvrir les grilles fluides

Présentation du responsive design Mode grille fluide Palette d´insertion Créer une structure de page Décliner sur les autres supports Créer un modèle de page Créer une arborescence et une navigation

Atelier : Création d'un site Responsive Design

Découvrir jQuery UI/ JQueryMobile

Présentation de jQuery UI Fonctions essentielles Installer JQuery UI et utiliser un composant de base Utiliser les onglets de JQuery Panneau JQuery Mobile

Atelier : Réalisation d'un menu dynamique avec JQuery UI, utilisations des effets JQuery création et mise en forme d'une page à destination de mobile

Découvrir CSS Designer et Transition

Présentation de CSS Designer et Transition Découvrir l´adaptation de la structure Ajouter et modifier des règles optimiser les styles

# **Atelier : Atelier: Réaliser des dégradés, des transitions sur des éléments HTML**

## **Extension Manager**

Installer Extension Manager gérer les applications adobe sur votre machine

## **Conduite de projet Web avec Dreamweaver**

Spécification d'un site : le cahier des charges Conception du site : l'ergonomie, la navigation, la charte graphique, les bases de données, etc. Développement du site : le rôle de Dreamweaver Mise en ligne du site : l'importance de la recette Suivi du site : animer et maintenir son site Web

# **Conclusion**

# **Passage de la certification (si prévue dans le financement)**